## 燕山大学固定资产验收、建账流程图

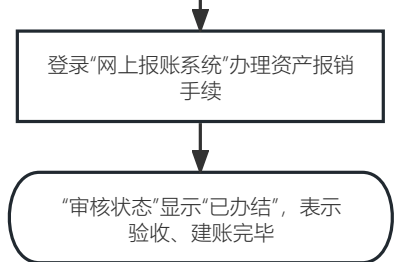

## 备注 :

1、点击"分类代码"后的"选择"按钮,系统根据资产名称自动推送"反查结果",可以在"反查结果"里选择合适代码,或在"分类选择"或"综合分类"中按范围从大到小 最终确定分类代码。分类代码必须选择到最末级。

## 岗位联系人:

1、徐悦,办公室: 世纪楼802, 联系电话: 8057045, 邮箱: 471780790@qq.com (自行验收、建账流程)

2、 http://www.philidendexter.com/Samester.com/Samester.com/Guing.deng@ysu.edu.cn(二级学院组织验收和学校参与验收的教学科研设备)

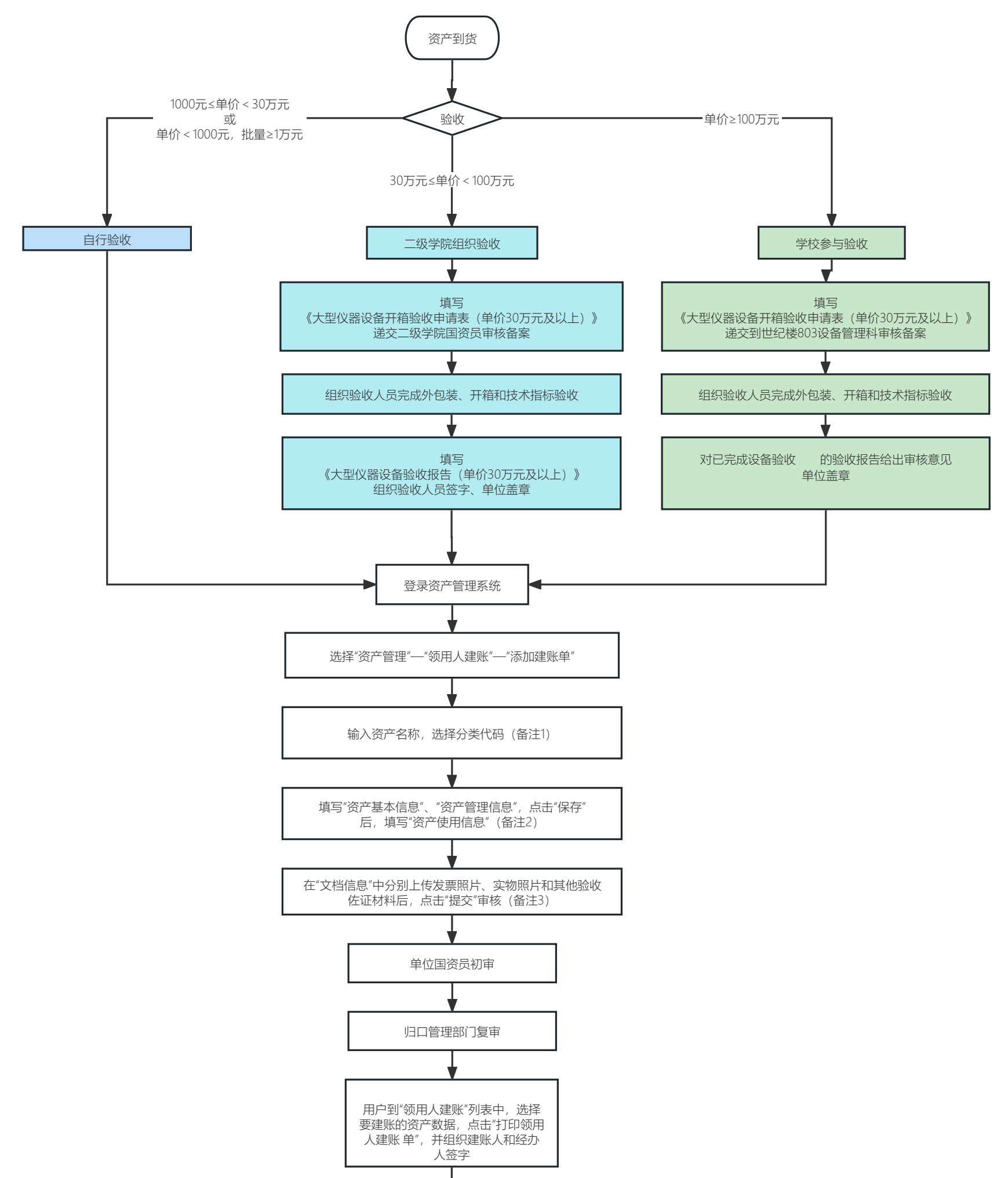

- 2、建账单中的红色字段为必填项,填写时请仔细核实金额、8位发票号、合同编号(无合同填"无")、生产厂家和供应商的区别、使用/管理部门需选择最末级单位等信息;
- 3、文档信息中,实物照片和发票照片为必填项。
	- 3-1、如从网络商城购买需附订单截图(报销金额以订单金额为准);
	- 3-2、一次性购置超过1万元需签订和上传采购合同,合同签订联系电话: 8056401;
	- 3-3、验收进口设备,需将验收报告交至代理公司,办完结算手续后,上传《进口设备结算单》(报销金额以结算单金额为准);
	- 3-4、30万元以上大型设备需上传开箱验收申请表和验收报告签字盖章电子版,纸质版自行留存备查。
- 4、自制设备由自制设备项目审批职能部门及经费管理单位负责组织验收,并给出审核意见;
- 5、行政、后勤等单位的大型仪器设备由设备使用单位自行组织验收,并给出审核意见。
- 6、资产处每季度统一打印新建账资产标签并进行发放,各二级单位国资员领取资产标签后组织老师进行粘贴,确保资产标签完整。